## Assignment 3

SEM 2: Structural Equation Modeling

Please hand in a .pdf file containing your report and a .R containing your codes or screenshots of every Jasp analysis. The deadline of this assignment is Tuesday May 19 13:00.

#### **Assignment**

#### Part 1: Eurovision

Every year, with the exception of 2020, European countries (and Australia, for some reason) come together to celebrate diversity in culture and musical quality through the Eurovision song contest:

# EUROCISION **SONG CONTEST**

The setup of the Eurovision is that about 50 countries participate in semi-finals. The best songs are then selected to participate in the finale. Four countries are exempt from this—France, Germany, Spain, and the United Kingdom—as these are the countries that contribute the most to Eurovision. Songs from these countries will automatically enter the finale.

#### Question 1 (1 point)

Assume that the *quality of song* is independent of the *amount a country contributes to Eurovision*. If we only look at songs in the Eurovision finale, will these two aspects still be independent? Or can we expect that the quality of songs from France, Germany, Spain, and the United Kingdom to be, on average, *better* or *worse* than songs from other countries? Explain your answer.

r

г

After entering the finale, countries vote on other songs and the song with the most votes is proclaimed the winner.

Question 2 (1 point) Given the following statement:

The better the quality of the song, the more likely that song is to win.

Which of the following statements is true?

- The winning song is the song with the highest quality
- Bribing the jury to give more points will increase the quality of the song
- We can predict that the winning song had a high quality
- Improving the quality of the song will increase the chance of winning

2

#### Part 2: SEM models

Last week, we looked at a SEM analysis by [Houghton and Jinkerson](#page-5-0) [\(2007\)](#page-5-0), also reported by [Kline](#page-5-1) [\(2015\)](#page-5-1):

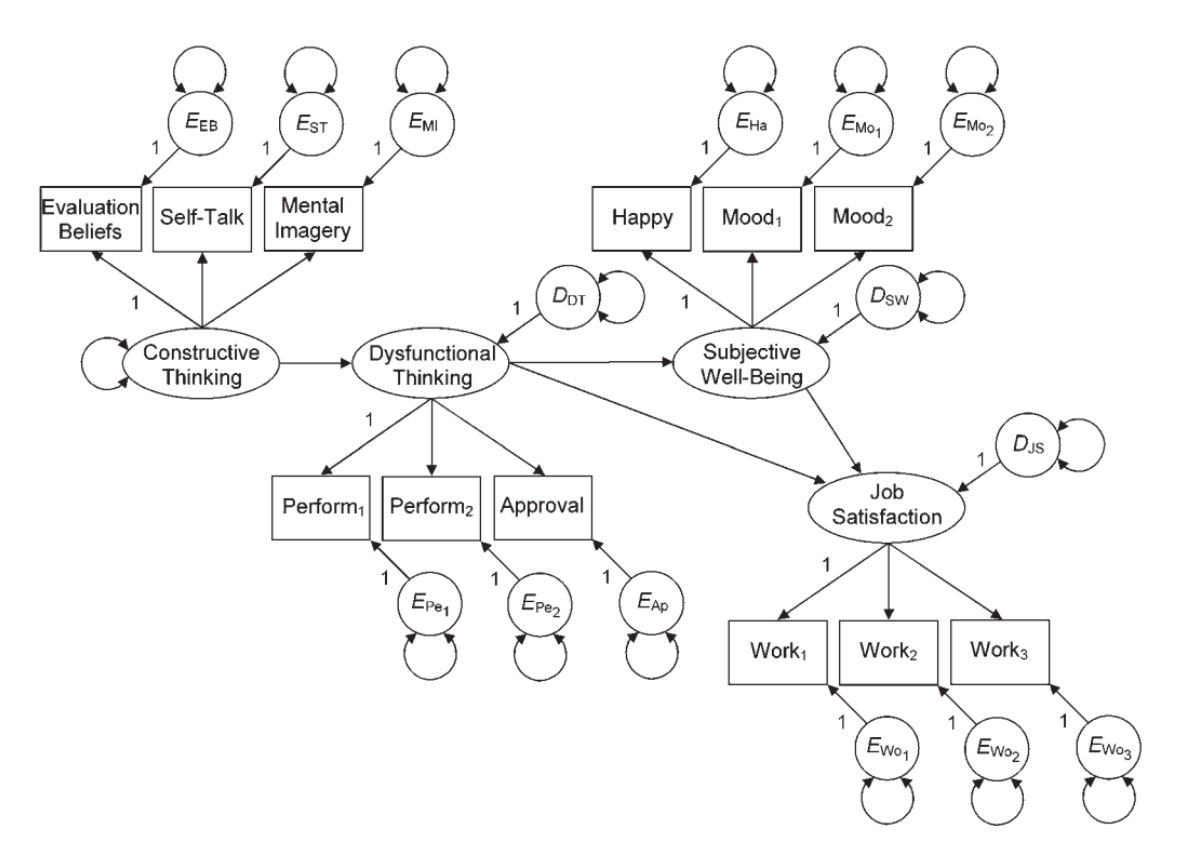

Replicating the analysis should have lead to the following model parameters: The original article contains a correlation matrix, standard deviations, and the sample size  $(N = 263)$ . With this information, we can also construct the variance–covariance matrix, which I prepared for you in the file houghton.csv on Canvas, which can be loaded in R as follows:

```
covMat <- as.matrix(read.csv("houghton.csv"))
rownames(covMat) <- colnames(covMat)
mod < -consThinking =<sup>8</sup> evaluation_belines + self_talk + mental_{imagery}dysThinking = "perform1 + perform2 + approvalsubWell = * \text{ happy} + \text{ mood1} + \text{mod2}JobSat =^{\sim} work1 + work2 + work3JobSat ~ subWell + dysThining
subWell ~ dysThining
dysThining ~ consThinking
library("lavaan")
## This is lavaan 0.6-6.1525
## lavaan is BETA software! Please report any bugs.
fit <- lavaan::sem(mod, sample.cov = covMat, sample.nobs = 263)
fit
## lavaan 0.6-6.1525 ended normally after 43 iterations
##
## Estimator ML
```
## Optimization method NLMINB ## Number of free parameters 28 ## ## Number of observations 263 ## ## Model Test User Model: ## ## Test statistic 66.313 ## Degrees of freedom 50 ## P-value (Chi-square) 0.061

A not well known functionality of the semPlot package is that it can be used to perform matrix algebra using the terms Lambda, Psi, Theta and Beta. For example, this command obtains the factor loadings structure:

```
library("semPlot")
semMatrixAlgebra(fit, Lambda)
```

```
## consThinking dysThining subWell JobSat
## evaluation_beliefs 1.000000 0.0000000 0.0000000 0.0000000
## self_talk 1.060066 0.0000000 0.0000000 0.0000000
## mental_imagery 1.860517 0.0000000 0.0000000 0.0000000
## perform1 0.000000 1.0000000 0.0000000 0.0000000
## perform2 0.000000 1.1262473 0.0000000 0.0000000
## approval 0.000000 0.9912901 0.0000000 0.0000000
## happy 0.000000 0.0000000 1.0000000 0.0000000
## mood1 0.000000 0.0000000 1.7678091 0.0000000
## mood2 0.000000 0.0000000 0.8120267 0.0000000
## work1 0.000000 0.0000000 0.0000000 1.0000000
## work2 0.000000 0.0000000 0.0000000 1.0308362
## work3 0.000000 0.0000000 0.0000000 0.8918587
```
and this command will compute  $\Sigma$ :

```
Sigma <- semMatrixAlgebra(fit, Lambda \frac{1}{2}\% Imin(Beta, inverse = TRUE) \frac{1}{2}\%Psi \frac{1}{2} (Imin(Beta, inverse = TRUE)) \frac{1}{2} \frac{1}{2}t(Lambda) + Theta)
```
## model set to 'mplus'

round(Sigma, 2)

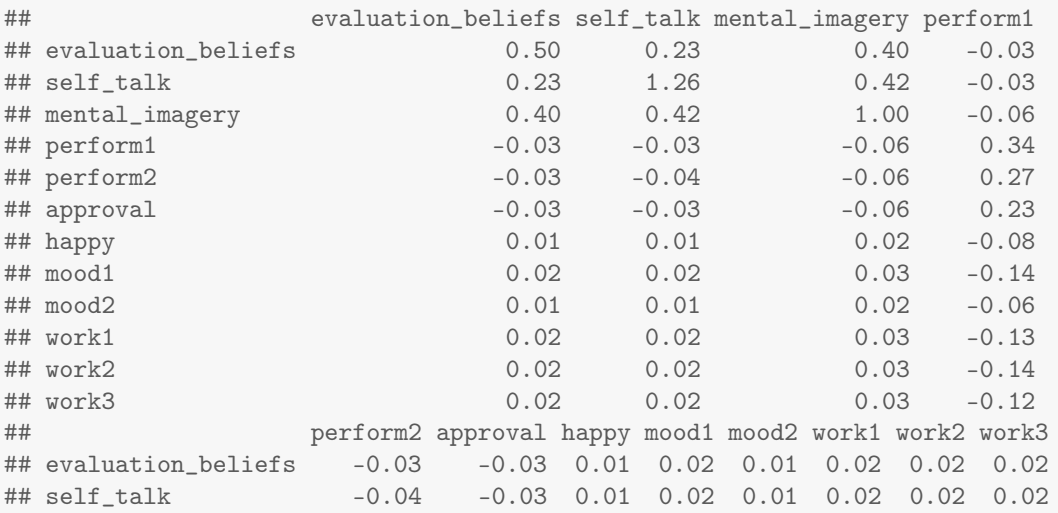

```
4
```

| ## mental_imagery | $-0.06$ |         | $-0.06$ 0.02 0.03 0.02 0.03 0.03 0.03            |                      |                   |      |                   |      |
|-------------------|---------|---------|--------------------------------------------------|----------------------|-------------------|------|-------------------|------|
| ## perform1       | 0.27    |         | $0.23 - 0.08 - 0.14 - 0.06 - 0.13 - 0.14 - 0.12$ |                      |                   |      |                   |      |
| ## perform2       | 0.37    |         | $0.26 - 0.09 - 0.16 - 0.07 - 0.15 - 0.15 - 0.13$ |                      |                   |      |                   |      |
| ## approval       | 0.26    |         | $0.53 - 0.08 - 0.14 - 0.06 - 0.13 - 0.14 - 0.12$ |                      |                   |      |                   |      |
| ## happy          | $-0.09$ |         | $-0.08$ 0.31 0.21 0.09 0.13 0.13 0.11            |                      |                   |      |                   |      |
| $\#$ # mood1      | $-0.16$ |         | $-0.14$ 0.21 0.58 0.17 0.22 0.23 0.20            |                      |                   |      |                   |      |
| $\#$ # mood2      | $-0.07$ | $-0.06$ | $0.09$ $0.17$ $0.27$ $0.10$ $0.11$               |                      |                   |      |                   | 0.09 |
| ## work1          | $-0.15$ | $-0.13$ |                                                  | $0.13$ $0.22$ $0.10$ |                   | 0.88 | 0.64              | 0.55 |
| $##$ work $2$     | $-0.15$ | $-0.14$ | 0.13                                             |                      | $0.23 \quad 0.11$ |      | $0.64$ 1.03       | 0.57 |
| ## work3          | $-0.13$ | $-0.12$ |                                                  | $0.11$ $0.20$ $0.09$ |                   |      | $0.55 \quad 0.57$ | 0.87 |
|                   |         |         |                                                  |                      |                   |      |                   |      |

(the function Imin(..., inverse = TRUE) is a helper function to compute  $(I - B)^{-1}$ ).

Question 3 (1 point) Use semMatrixAlgebra to compute the variance–covariance matrix of the latent variables (tip: see the slides).

Question 4 (1 point) Compute Cov(ConstructiveThinking,JobSatisfaction | DysfunctionalThinking)

**Question 5 (1 point)** Compute  $\mathcal{E}$  (JobSatisfaction | See (Constructive Thinking = 10)), assuming all variables are centered.

**Question 6 (1 point)** Compute  $\mathcal{E}$  (JobSatisfaction | Do(ConstructiveThinking = 10)), assuming all variables are centered.

Question 7 (1 point) Are the following statements true or false given the model? Briefly (one short sentence) explain your answer.

• Intervening on the variable "Happy" will impact the variables "Mood1" and "Mood2".

• A person that has a high job satisfaction is more likely to score higher on the variable "happy".

• A model in which Subjective well-being → Job satisfaction is changed into Job satisfaction → Subjective well-being is equivalent to the model above.

r

[Kuss et al.](#page-6-0) [\(2017\)](#page-6-0) report the following SEM model:

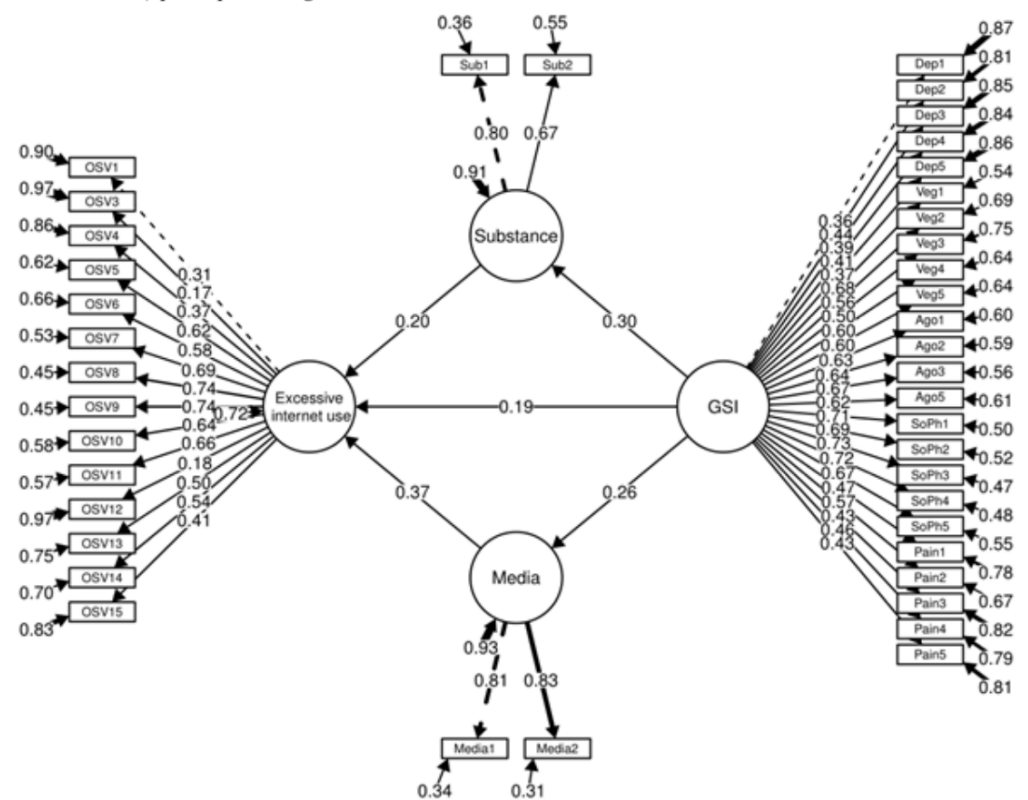

Figure 2. Structural equation model including standardised coefficients for direct (GSI) and indirect (GSI\*Media & GSI\*Substance) paths predicting excessive Internet use

#### Question 8 (1 point)

The authors do not report the degrees of freedom of their model. Give the degrees of freedom (use only the figure above, do not read the paper itself).

r

г

r

Question 9 (1 point) Are the following statements true or false?

- Excessive internet use ⊥⊥ GSI | Substance
- Substance ⊥⊥ Media | Excessive internet use
- Substance ⊥⊥ Media | GSI

Question 10 (1 point) Do the following sugested replacements lead to an equivalent model or not? • Replacing Substance  $\rightarrow$  Excessive internet use with Substance  $\leftarrow$  Excessive internet use

- Replacing  $GSI \rightarrow Substance$  with  $GSI \leftarrow Substance$
- Replacing GSI  $\rightarrow$  Excessive internet use with GSI  $\leftrightarrow$  Excessive internet use (a residual / exogenous covariance)

### References

<span id="page-5-0"></span>Houghton, J. D., & Jinkerson, D. L. (2007). Constructive thought strategies and job satisfaction: A preliminary examination. *Journal of Business and Psychology*, *22*(1), 45–53.

<span id="page-5-1"></span>Kline, R. B. (2015). *Principles and practice of structural equation modeling*. Guilford publications.

<span id="page-6-0"></span>Kuss, D. J., Dunn, T. J., Wölfling, K., Müller, K. W., H˛edzelek, M., & Marcinkowski, J. (2017). Excessive internet use and psychopathology: The role of coping. *Clinical Neuropsychiatry: Journal of Treatment Evaluation*, *14*(1), 73–81.